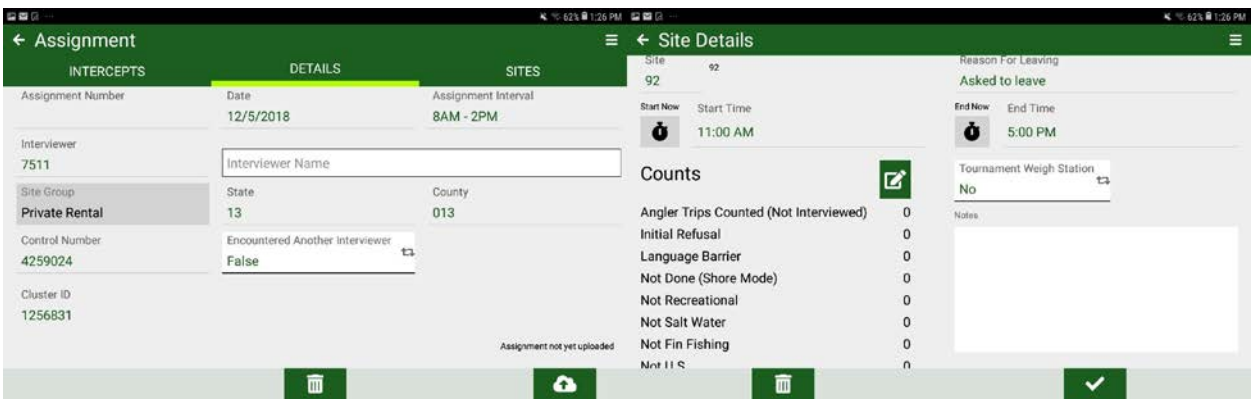

## Figure 1. APAIS tablet software screenshots – Assignment Information

Figure 2. APAIS tablet software screenshots – Angler Interview – Privacy Statement

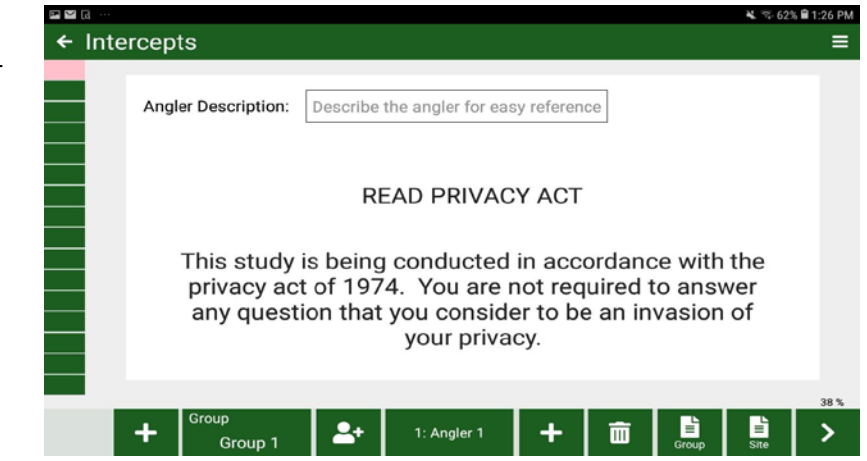

## Figure 3. APAIS tablet software screenshots – Angler Interview – Trip Descriptors

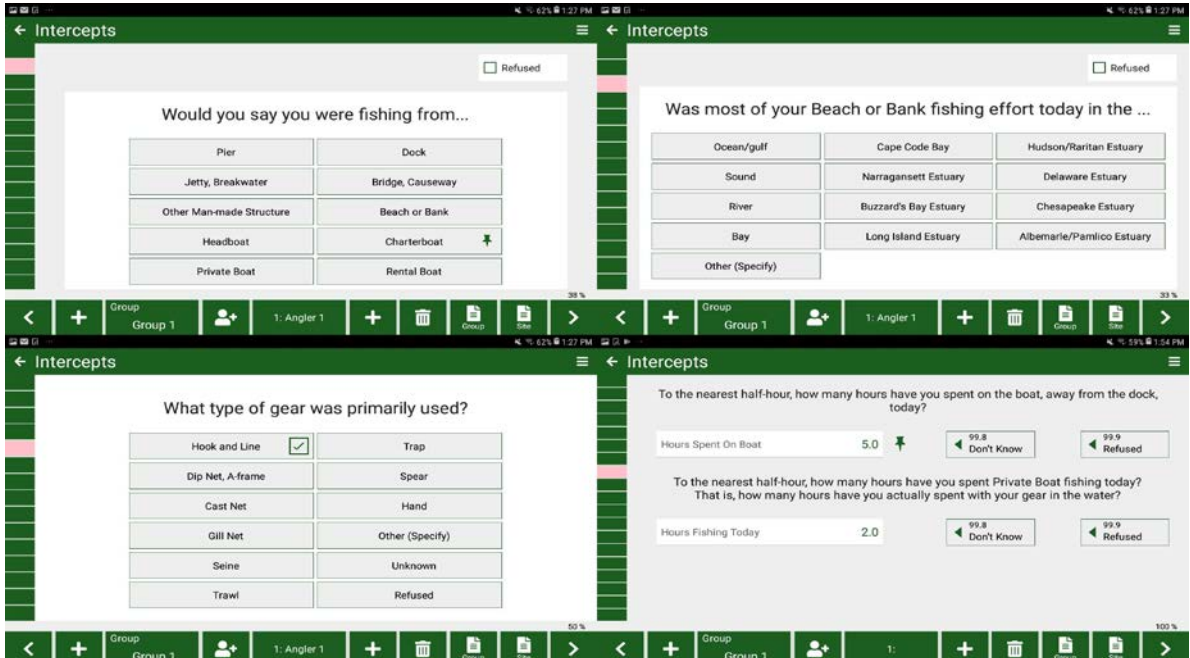

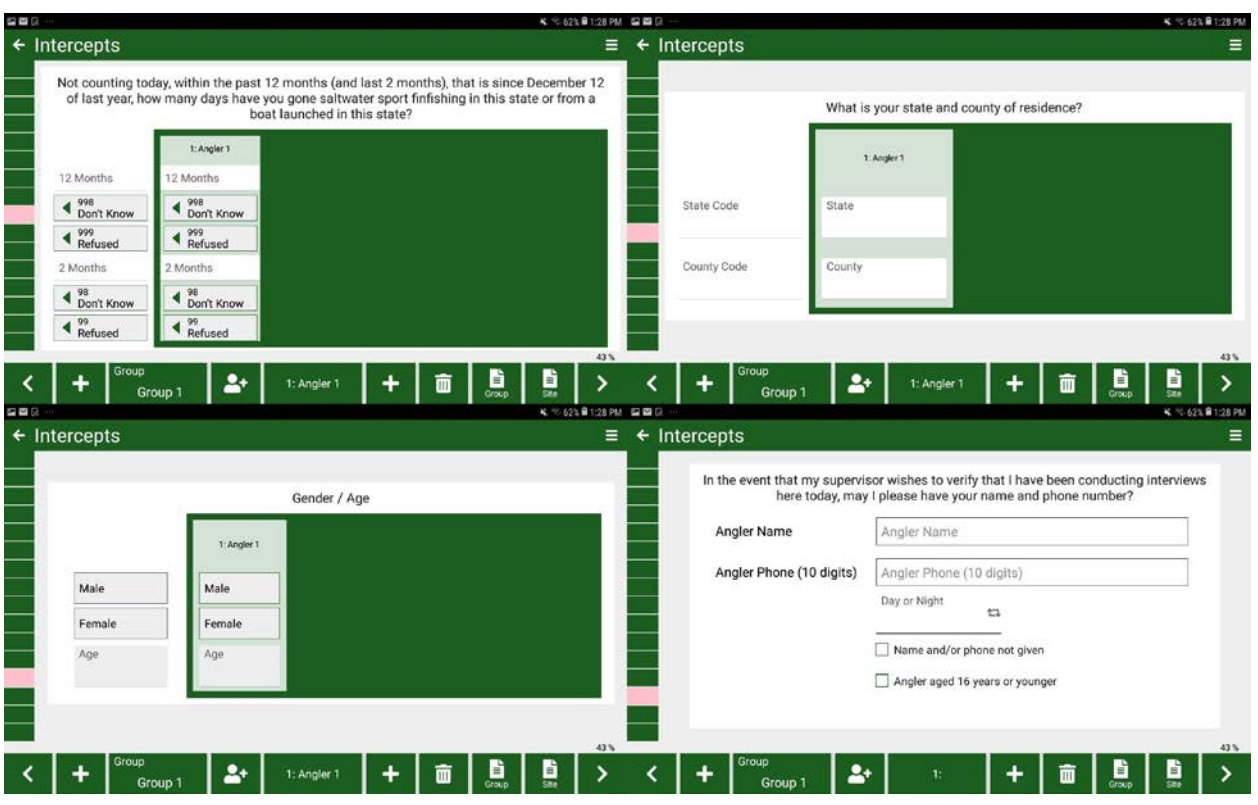

## Figure 4. APAIS tablet software screenshots – Angler Interview – Angler Demographics

## Figure 5. APAIS tablet software screenshots – Angler Interview – Available Catch

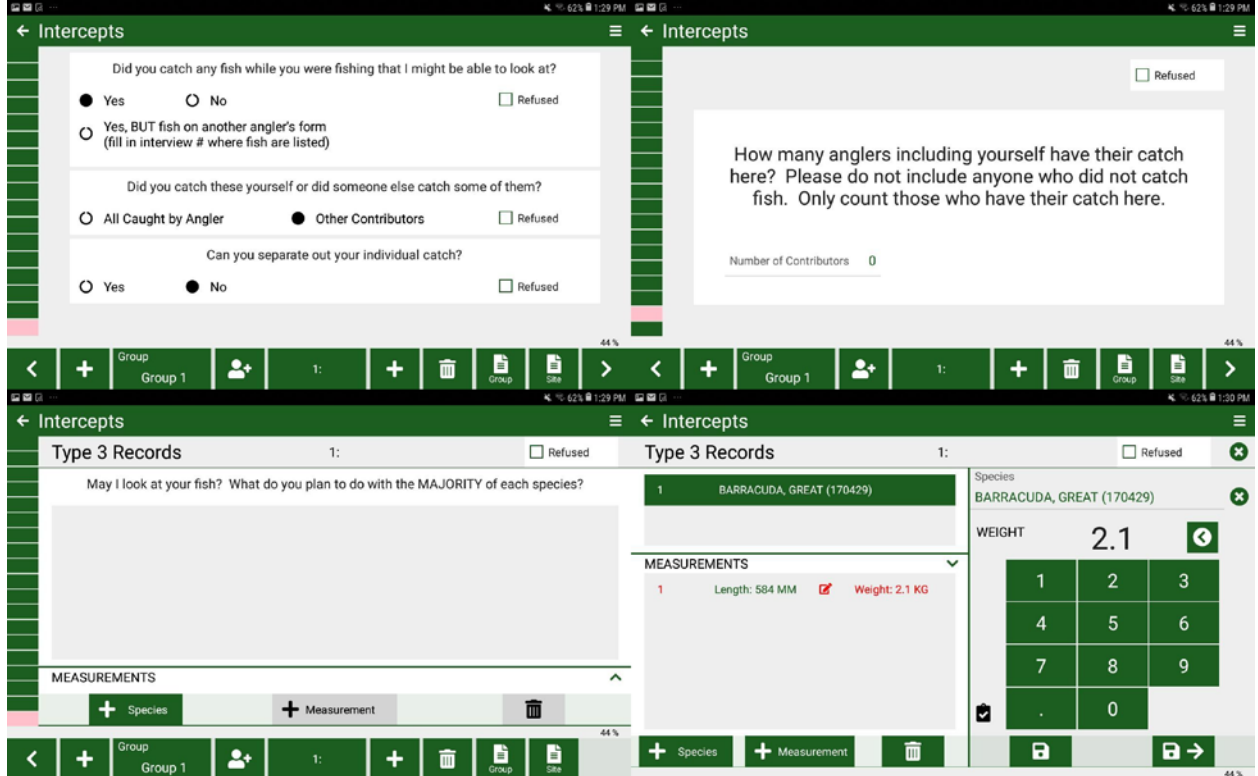